## SAP ABAP table P01D3\_DBAN {DEUEV Confirmation: Address Data Module}

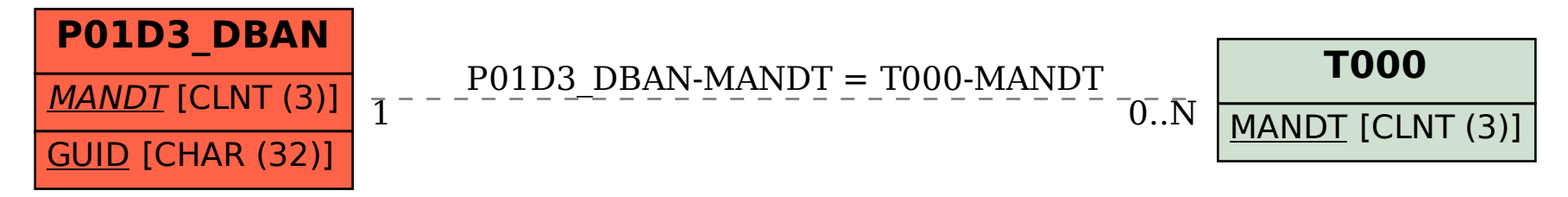